## *Сортировка вставкой (к уже упорядоченному добавляешь элемент и ставишь его на своё место)*

void sortirui (int x[], int razmer)  $\{$ int  $j = 0$ ; int c; for (int  $i = 1$ ;  $i <$  razmer;  $i++$ )  $\{$  \cdot \cdot \cdot \cdot \cdot \cdot \cdot \cdot \cdot \cdot \cdot \cdot \cdot \cdot \cdot \cdot \cdot \cdot \cdot \cdot \cdot \cdot \cdot \cdot \cdot \cdot \cdot \cdot \cdot \cdot \cdot \cdot \cdot \cdot \cdot \cdot  $j = i$ ; while  $(i > 0 88 x[i] < x[i-1])$  $\{$  \cdot \cdot \cdot \cdot \cdot \cdot \cdot \cdot \cdot \cdot \cdot \cdot \cdot \cdot \cdot \cdot \cdot \cdot \cdot \cdot \cdot \cdot \cdot \cdot \cdot \cdot \cdot \cdot \cdot \cdot \cdot \cdot \cdot \cdot \cdot \cdot  $c = x[i - 1];$  $x[i - 1] = x[i];$  $x[j] = c;$  j--; } } { int c;  $\{$  $\left\{\begin{array}{c} \end{array}\right\}$  { } } } void sortirui2 (int x[], int razmer) { int j; int c; for (int  $i =$  razmer - 1;  $i > 0$ ;  $i-j$  $\{$  $j = i$ ; while  $(i <$  razmer &&  $x[i] < x[i-1]$ )  $\{$  \cdot \cdot \cdot \cdot \cdot \cdot \cdot \cdot \cdot \cdot \cdot \cdot \cdot \cdot \cdot \cdot \cdot \cdot \cdot \cdot \cdot \cdot \cdot \cdot \cdot \cdot \cdot \cdot \cdot \cdot \cdot \cdot \cdot \cdot \cdot \cdot  $c = x[i - 1];$  $x[i - 1] = x[i];$  $x[j] = c;$  j++; } vivesti(x, razmer); }

}

}

```
void vstavka (int x[], int razmer)
for(int i = razmer - 1; i > = 0; i--)
   for(int j = razmer - 1 - i; j > 0; j - jif(x[j] > x[j-1])c = x[i - 1];x[i - 1] = x[i];x[i] = c; vivesti(x, razmer);
```
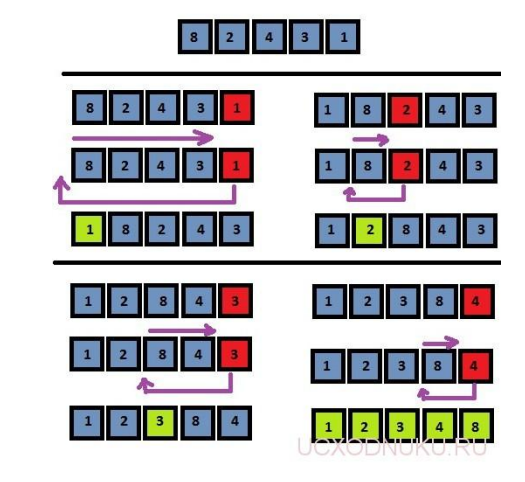

void vstavka2 (int x[], int razmer) { int j; int c; for(int  $i =$  razmer - 1;  $i > 0$ ;  $i-j$  {  $j = i$ ; while (j < razmer &&  $x[i]$  >  $x[i - 1]$ ) {  $c = x[i - 1];$  $x[i - 1] = x[i];$  $x[i] = c;$  j++; } vivesti(x, razmer); } }